# СТРУКТУРА ПРОГРАММЫ В ПАСКАЛЕ

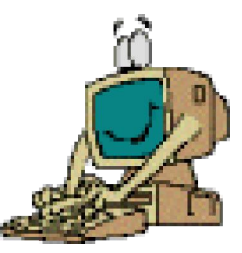

### ПЛАН УРОКА

- 1. Вид программы на Паскале.
- 2. Арифметические операции в Паскале.
- 3. Закрепление материала.

## ПРОГРАММА НА ПАСКАЛЕ

Программа на языке Паскаль представляет собой текст. В принципе, она может быть написана в любом текстовом редакторе.

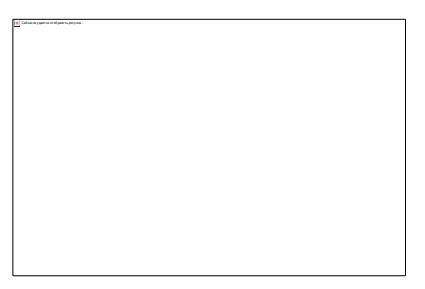

### ВИД ПРОГРАММЫ НА ПАСКАЛЕ

Программа состоит из 4х основных частей:

- 1. Заголовок программы
- 2. Раздел описаний (соглашения)
- 3. Исполняемая часть (операторы)
- 4. Вывод результатов.

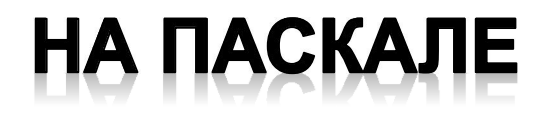

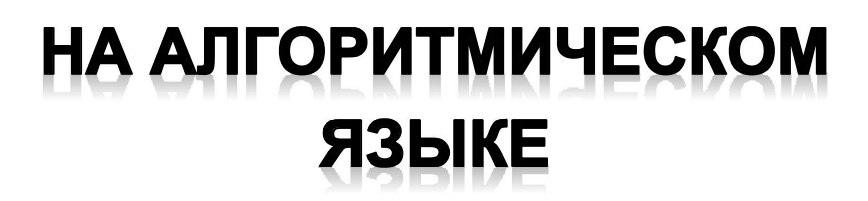

#### **PROGRAM ИМЯ ПРОГРАММЫ;**

{--------ОПИСАНИЯ ------------}

- **USES** .................
- const .................
- type .................
- var ................
- \* procedure .................
- function ................
- {--------ОПЕРАЦИИ ------------}

#### **BEGIN**

................................ ,,,,,,,,,,,,,,,,,,,,,,,,,,,,,,,,,,,,,, **алг** название алгоритма

арг аргументы

рез результаты

#### <u>нач</u>

(тело алгоритма)

**KOH** 

END.

### СХЕМА ПРОГРАММЫ

#### I. Заголовок

Program <имя программы>; II. Раздел объявлений (описаний) Const имя=значение;  $\bf{Var}$  имя, имя: тип1; имя, имя: тип2; III. Тело программы Begin операторы End.

### ИМЯ ПРОГРАММЫ ИЛИ ИДЕНТИФИКАТОРЫ

Идентификаторы – это имена программ, констант, переменных и других объектов программы

1. Имя должно лаконично отражать сущность объекта.

 $S, v, t$  - общепринятые обозначения;

- 2. Длина идентификатора не должна превышать 127 символов, но для Паскаля значимы только первые 63 знака.
- 3. В запись идентификатора могут входить: цифры, английские буквы и знак подчеркивания, но начинаться он должен с буквы.
- 4. SUMMA, SumMA, summa для Паскаля одно и то же.

### РАЗДЕЛ ОПИСАНИЙ (СОГЛАШЕНИЯ)

- В разделе описаний указываются все объекты, с которыми будет работать программа:
- константы,
- переменные,
- В разделе Const приводятся значения постоянных величин, которые не изменяются при выполнении программы.
- В разделе Var перечисляются типы всех переменных величин, которые могут изменять значения при выполнении программы.

# ТЕЛО ПРОГРАММЫ

begin <операторы> end.

- В теле программы записываются операторы отдельные шаги алгоритма.
- Каждый оператор заканчивается ";"
- В конце программы, после "end." ставится точка.

ЗАДАЧА. ПО СКОРОСТИ И ВРЕМЕНИ ПУТНИКА ОПРЕДЕЛИТЬ пройденный им путь.

#### **Program Rasst;**

{комментарии записывают в фигурных скобках}

#### var v,t: integer;

{объявляем 2 переменные - целые числа}

#### **Begin**

{тело программы записываем с отступом вправо}

#### Write ('введи v и t ');

{печатается приглашение для ввода числа}

#### Readln  $(v, t)$ ;

{запрашиваются с клавиатуры значения для v и t}

#### Writeln  $('S:=',v^*t);$

{печатается текст "S:=" и результат v\*t}

#### **Readln**

{задержка в "черном" экране, выход - Enter}

#### End.

ЗАДАЧА. ПО СКОРОСТИ И ВРЕМЕНИ ПУТНИКА ОПРЕДЕЛИТЬ пройденный им путь.

#### **Program Rasst;**

var v,t,s :integer;

#### **Begin**

Write ('введи скорость v в км/час '); Readln $(v)$ ; Write ('введи время t в час'); Readln (t);  $s:=v*t$ Writeln ('S:=',s,'KM'); Readln;

#### End.

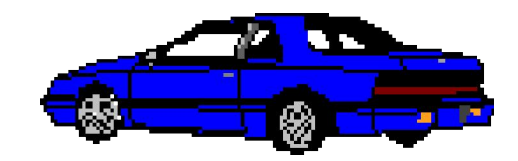